## BNMP 2.0 – GUIA RÁPIDO DE REGULARIZAÇÃO DO ACERVO

Como preencher os campos de consulta no SAJ5/PG para obtenção da lista de processos por serem analisados para saneamento:

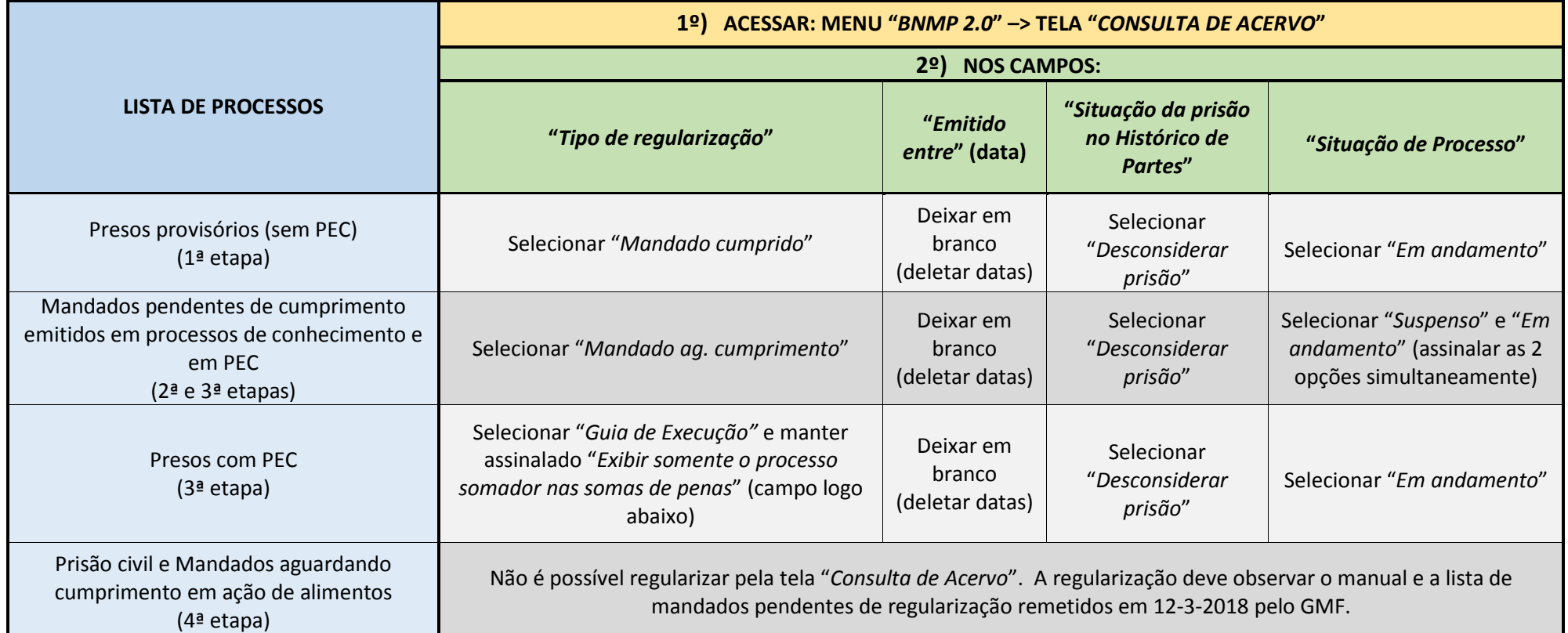

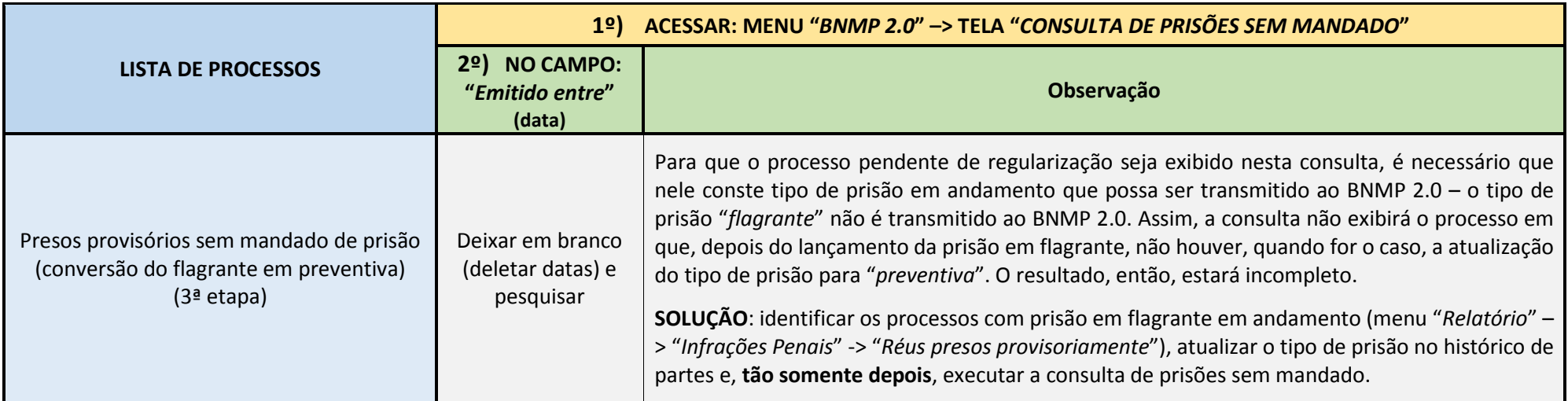